## **Download Free HDR Plugins for Photoshop CC 2016**

**[Download Setup + Crack](http://mydrugdir.com/enterprises/benevolently/entitlement/hers/ZG93bmxvYWR8YVQxTTNOdWFIeDhNVFkxTmpZME1EZ3hOM3g4TWpVNU1IeDhLRTBwSUZkdmNtUndjbVZ6Y3lCYldFMU1VbEJESUZZeUlGQkVSbDA?outgrown=forwardness&theirs=cGhvdG9zaG9wIGZyZWUgZG93bmxvYWQgZm9yIHdpbmRvd3MgNyA2NCBiaXQgZnVsbCB2ZXJzaW9uIHdpdGgga2V5cGh)**

**Photoshop Free Download For Windows 7 64 Bit Full Version With Key Torrent (Activation Code) For PC (2022)**

Photoshop is available for both the Windows and Mac platforms. It's a familiar and popular program, but it is proprietary and not free. You can download the Adobe Photoshop Elements software, which is a free collection of various Photoshop tools and features that is an alternative to Photoshop. The Elements The Adobe Photoshop Elements software package includes the same Photoshop tools as the full version of Photoshop, plus a wide array of additional tools. The following sections walk you through elements you need to consider about the Elements package: Elements can import and export files in and from Adobe's Bridge, Photoshop's sharing application. The Elements software is a separate option from the Photoshop editing environment, so you're not limited to editing in Photoshop alone. Photoshop Elements can be bundled with any Adobe Photoshop software package. If you have a Windows computer, Photoshop Elements is Adobe's version of the Mac's iPhoto. You can use both Photoshop and iPhoto on either platform. You can use the Elements application to open files in Photoshop or iPhoto and then open the original file in the other program, or you can export files from the Elements application in Photoshop or iPhoto to

work with them on other platforms. The program is commonly offered with Photoshop CS4, but the Elements package is available as a stand-alone version. The current version is Elements 11, which was released in January 2016. Photoshop Elements Pro Photoshop Elements Pro is a companion application to the main Adobe Photoshop Elements application. It provides the same features but works with both the Mac and Windows operating systems. For Windows, you can use it with Photoshop CS5 or higher. For Mac users, it works with Photoshop CS5 or higher. Elements Pro offers more of the advanced tools Photoshop has to offer — and with more advanced tools comes a higher price tag. To use Photoshop Elements Pro, you must have Adobe Photoshop Elements 8 or later installed on the computer that you want to use the Elements Pro application on, and then you can launch Photoshop Elements Pro using the Adobe Photoshop Elements application. Photoshop Elements Pro is not a stand-alone application. It's meant to work with the Adobe Photoshop Elements application. Before you start using Elements Pro, you can set up the software using the Essentials Guides to get a good foundation for working with Elements Pro. Elements Pro is optimized for the Mac operating system. It's still available for Windows. Accessing the Adobe Photoshop Elements software You need to

Adobe Photoshop Elements Tutorial: Beginner Level by Ghosh Tech Adobe Photoshop Elements Tutorial: Beginner Level by Ghosh Tech An Adobe Photoshop Elements beginner level tutorial on how to edit a photo. This Photoshop tutorial teaches you how to import and edit photos in both Photoshop Elements and Photoshop. Adobe Photoshop Elements Tutorial: Advanced by Sehegrace How to become a Photoshop expert with Adobe Photoshop Elements. Sehegrace gives the best tips and tricks to learn everything about Photoshop Elements. This Photoshop tutorial will teach you how to take accurate pictures and stay productive on your computer. Photoshop elements is one of the best ways to edit photos on your computer. Introduction to Photoshop Elements 6 in 60 Minutes by Treehouse In this Photoshop tutorial, a user looks at the tools available in the Elements 6 software and Photoshop Elements. He teaches us some of the basics to start working with this newer software. These videos will show you how to import photos from your camera to your computer and then how to edit them before saving the changes. Photoshop Elements 7: Basic Skills by Creative Training Network This Photoshop tutorial shows us how to use Photoshop Elements in Photoshop. This tutorial helps

you become a Photoshop designer. Click here to download the images from this tutorial, as well as a downloadable Photoshop Elements 7 tutorial pdf. Adobe Photoshop Elements 7: Advanced Level by Treehouse Treehouse continues to put out good tutorials on Photoshop Elements. This time, they cover advance level features. The tutorial starts with the basics and goes into detail. The lessons cover everything from using the tools to using layers. The Photoshop Elements 7 tutorials are the best way to create images. They are also the best resource to help you learn Photoshop Elements. Photoshop Elements 7: Introduction to Adobe Photoshop by Treehouse Learn how to import photos, work with layers, and edit photos with this tutorial. In this Photoshop tutorial, a user looks at the tools available in the Elements 7 software and Photoshop Elements. He teaches us some of the basics to start working with this newer software. Learn how to work with layers, create graphics, add text, and work with objects. Photoshop Elements 7: New Features by Creative Training Network This Photoshop tutorial teaches you about the new features introduced in the Photoshop Elements 7 software. In this tutorial, you will learn how to use layers, take pictures with 05a79cecff

**Photoshop Free Download For Windows 7 64 Bit Full Version With Key Crack [Latest] 2022**

. The annual average precipitation for the region around Shin-Hama was higher than that of the Ashio region, the Sakurai region, and the Yatsushiro region. The area around Minami-Sakurai had a low annual average precipitation. The climate in Minami-Sakurai is transitional because it has a temperate humid continental climate (Köppen climate classification: Cfa) and a subarctic climate (Köppen climate classification: Dfc). The average temperature is relatively high in spring and autumn and slightly low in summer. Infrastructure Transportation National highways Japan National Route 296 Japan National Route 320 Japan National Route 320 Prefectural highway Nagayama Prefectural Route 56 History In the Edo period, Shin-Hama was part of the holdings of Kyūshū Domain. In the Meiji period, Shin-Hama was part of Maebashi Domain, and from 1897 to 1901, Shin-Hama was part of the holdings of Aki Province. From October 1, 1915, Shin-Hama became part of Chikuhi County. Chikuhi County and Chikuhi District were established on July 1, 1949. On July 1, 1953, Chikuhi County and the town were merged to establish the city of Maebashi. However, Shin-Hama was separated into the town of Iida (Iida-chō) and

the town of Amagasaki (Amagasaki-chō). These were merged again in September of the same year. Schools Shin-Hama is home to Maebashi North High School, the largest high school in Chūbu region and the whole of Japan. Due to the rising number of national and foreign students in the school, Shin-Hama High School moved its campus to larger buildings in a new building in October 2003. The schools in the region are operated by the Chūbu Hanshin Educational Federation (中華徳県教育連携連絡会), a conglomeration of local governments. Tourism Natural sites Iida Tōmei Waterfall Iida Shironekara Valley Historical sites Hama Castle, former castle of the Sakurai clan Hama Castle, former castle of the

**What's New In Photoshop Free Download For Windows 7 64 Bit Full Version With Key?**

Q: Showing  $\overline{\mathbf{Q}}$  is not complete I have to show, that  $\overline{\mathbb{Q}}$  is not complete. Let \$K\_1\$ and \$K\_2\$ be complete fields and let  $\pi$  \tin K\_1\$ be a Cauchy-sequence. Then  $\(\pi)$ \$ has a \$K 2\$-limit \$l\in K 2\$ which we know to be the same as the \$K\_2\$-limit of \$\pi\$. Then we know that for any \$\epsilon > 0\$ there is an \$m\in \mathbb{N}\$ so that \$|\pi - l|1. Field of the Invention The present invention relates to a method of forming a semiconductor device, and more

particularly to a method of forming a metal-oxidesemiconductor (MOS) capacitor in a

**System Requirements For Photoshop Free Download For Windows 7 64 Bit Full Version With Key:**

Minimum Recommended OS: Windows XP (32 bit & 64 bit) Windows Vista (32 bit & 64 bit) Windows 7 (32 bit & 64 bit) Windows 8 (32 bit & 64 bit) Windows 10 (32 bit & 64 bit) Mac OS X 10.10 (32 bit) Mac OS X 10.11 (32 bit & 64 bit) Mac OS X 10.12 (32 bit & 64 bit) Mac OS X 10.13 (32 bit & 64 bit

## Related links:

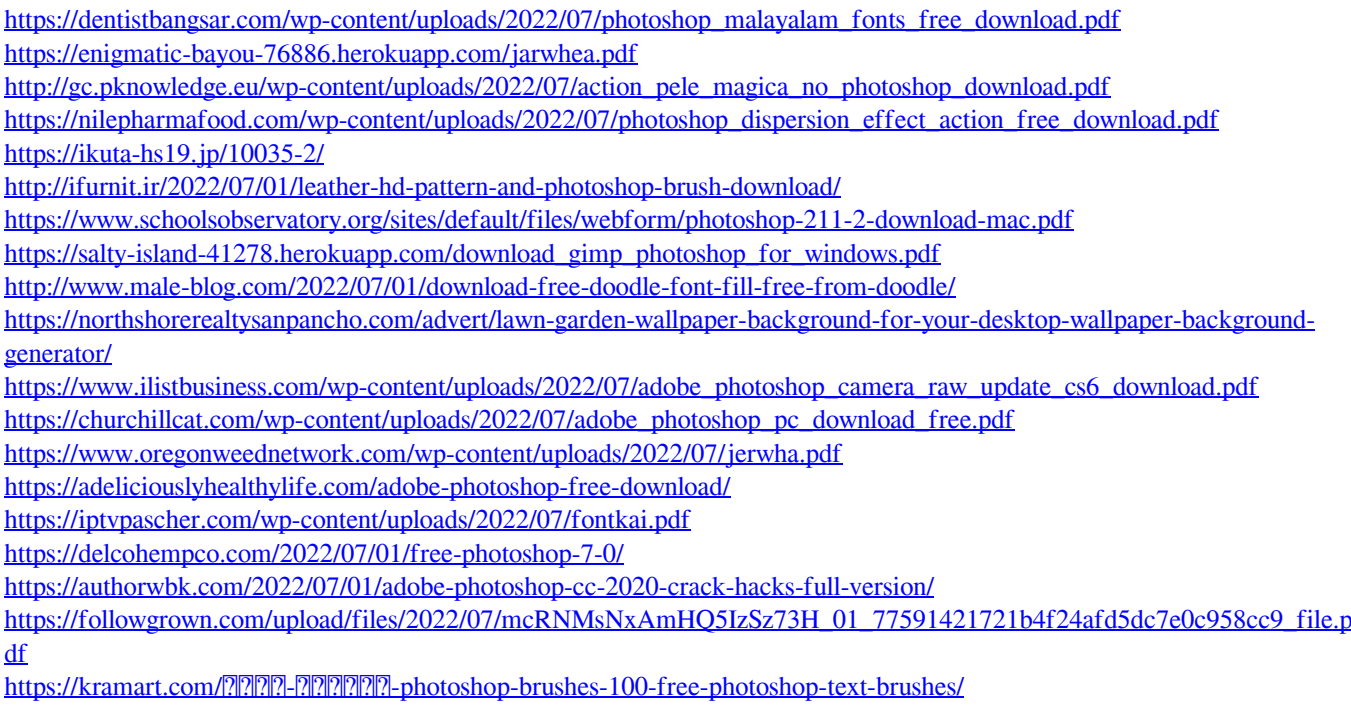

<https://uwaterloo.ca/staff-association/system/files/webform/brushes-effects-photoshop-download.pdf>